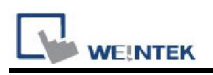

# Danfoss ECL Apex20 (Ethernet)

Website: http://www.danfoss.com/

## HMI Setting:

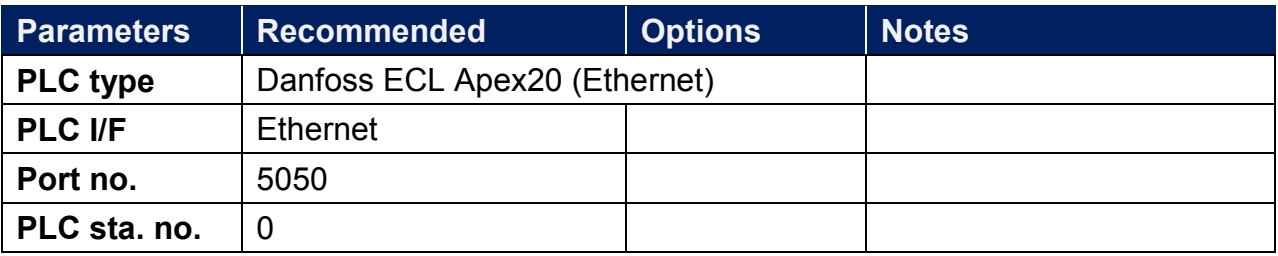

### Device Address:

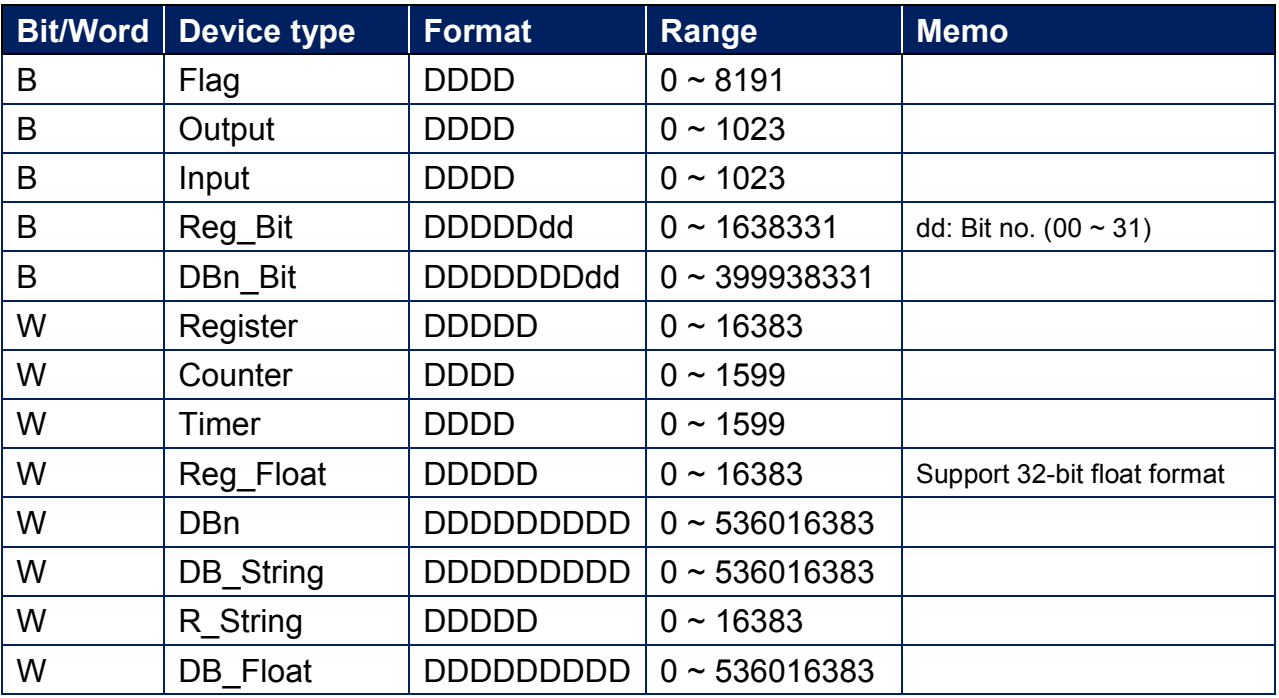

EasyBuilder device address range may differ from PLC extended mode, please refer to EasyBuilder address range as above.

# Wiring Diagram:

#### Ethernet cable:

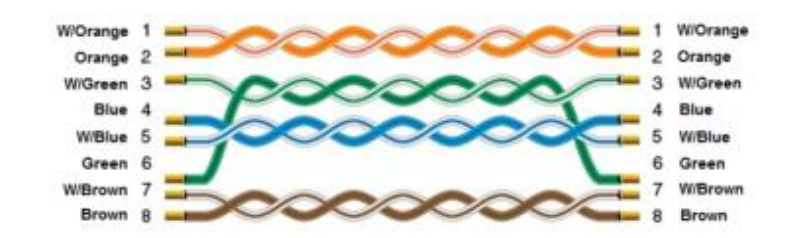